## **Microsoft BackOffice Small Business Server 4.0**

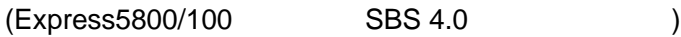

Microsoft BackOffice Small Business Server 4.0

**1.**対象機種

Express5800/100 Microsoft BackOffice Small Business Server 4.0(SBS 4.0)

**2.**使用する媒体

Microsoft BackOffice Small Business Server 4.0 CD-ROM [Disc1] Microsoft BackOffice Small Business Server Windows NT 4.0 Install-Disk for Small Business Server #1

のであります。ライトプロデクトされている場合は、

**3.**現象

Microsoft BackOffice Small Business Server

**4.**原因

Microsoft BackOffice Small Business Server **The Setup Setup.exe** Setup.exe

 $3$  FD  $\blacksquare$ 

**5.**対処方法

```
(1) Microsoft BackOffice Small Business Server CD-ROM [Disc1] ¥1386¥floppy.sys
   C:¥winnt.sbs¥system32¥drivers¥floppy.sys
   (C: SBS 4.0 \qquad \qquad(2)(
The Community of the Community of the Small Business Server of the Community of the Small Business Server
   )(3) Windows NT 4.0 Install-Disk for Small Business Server #1 update.exe
```